# Система операций над множествами

Выбор оптимальной структуры хранения счетных конечных множеств

Барышева ИВ

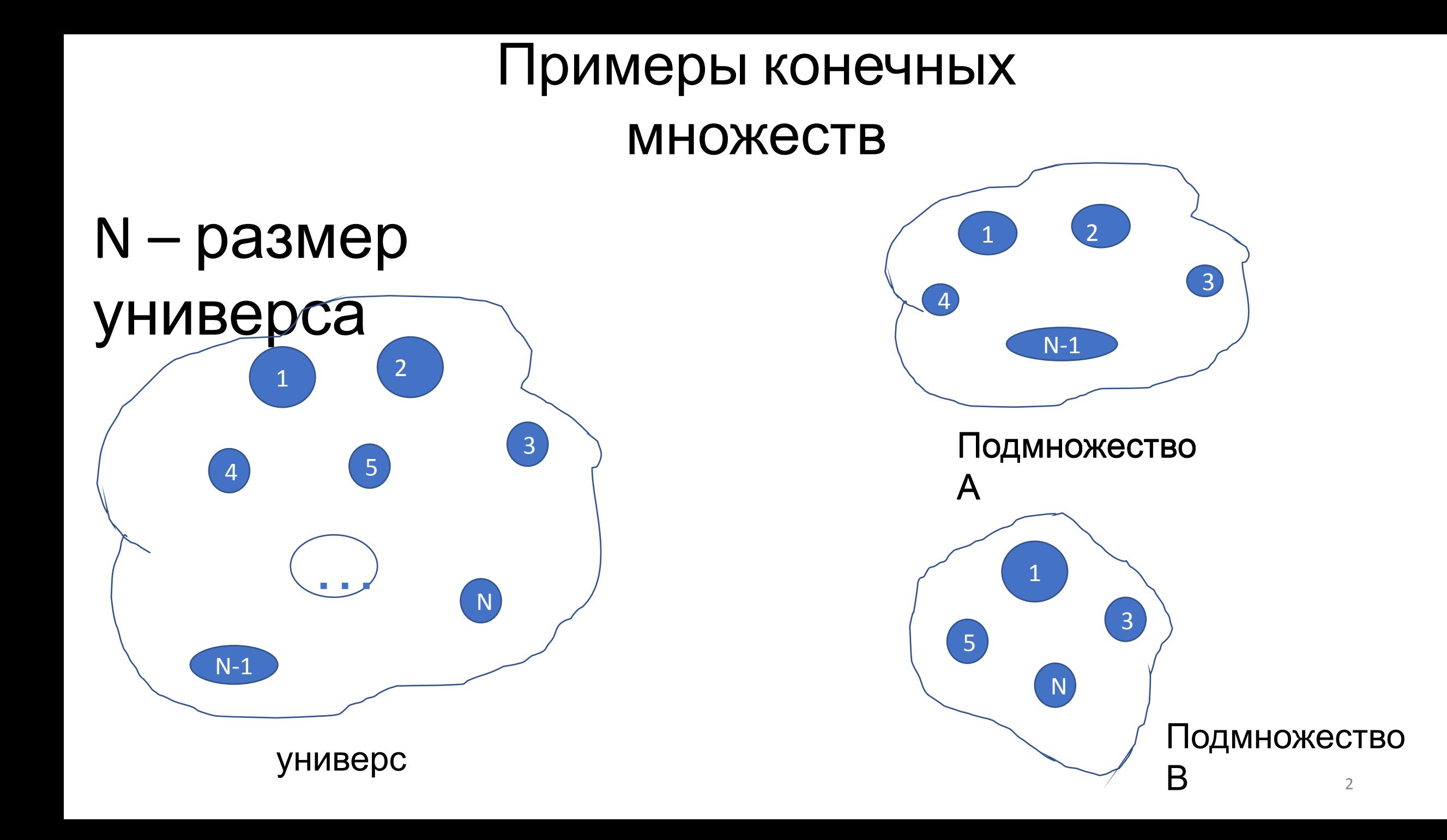

#### **Размер универса N = 100**

### **Подмножество А:** 1, 5, 20, 7, 11, 75, 41, 50, 80

#### **Подмножество В:** 20, 11, 45, 13, 60, 90, 7, 10

# **Размер универса N = <sup>100</sup> Подмножество <sup>А</sup>:**

1, 5, 20, 7, 11, 75, 41, 50, 80

#### **Подмножество В:** 20, 11, 45, 13, 60, 90, 7, 10

### **Подмножество А ᴜ В:** 1, 5, 7, 10, 11, 13, 20, 41, 45, 50, 60, 75, 80, 90

#### **Размер универса N = 100**

### **Подмножество А:** 1, 5, 20, 7, 11, 75, 41, 50, 80

### **Подмножество В:** 20, 11, 45, 13, 60, 90, 7, 10

#### **Подмножество А ∩ В:** 7, 11,20

# **Размер универса N = <sup>100</sup> Подмножество <sup>А</sup>:**

1, 5, 20, 7, 11, 75, 41, 50, 80

### **Подмножество В:** 20, 11, 45, 13, 60, 90, 7, 10

### **Подмножество ~А:**  2, 3, 6, 8, 9, 10, 12, …,19, 21, …, 40, 42, …, 49, 51, …, 74, …,79, 81, …, 100 <sup>6</sup>

# Постановка задачи

- 1. Разработать структуру хранения множеств
- 2. Организовать выполнение операций над подмножествами одного универса в соответствии с выбранной структурой хранения
	- 1. Объединение множеств
	- 2. Пересечение множеств
	- 3. Определение дополнения
- 3. Найти оценки сложности по времени и памяти

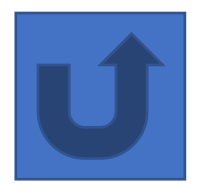

### Вариант 1 **Структура хранения** –

массив номеров элементов, входящих в подмножество

тип массива целый

размер массива - ???

сложность по памяти - ?? Марк Марк

Сложность по времени - квадратичная

Структура хранения - массив номеров элементов

#### Сложность по времени

1. Операция объединения:

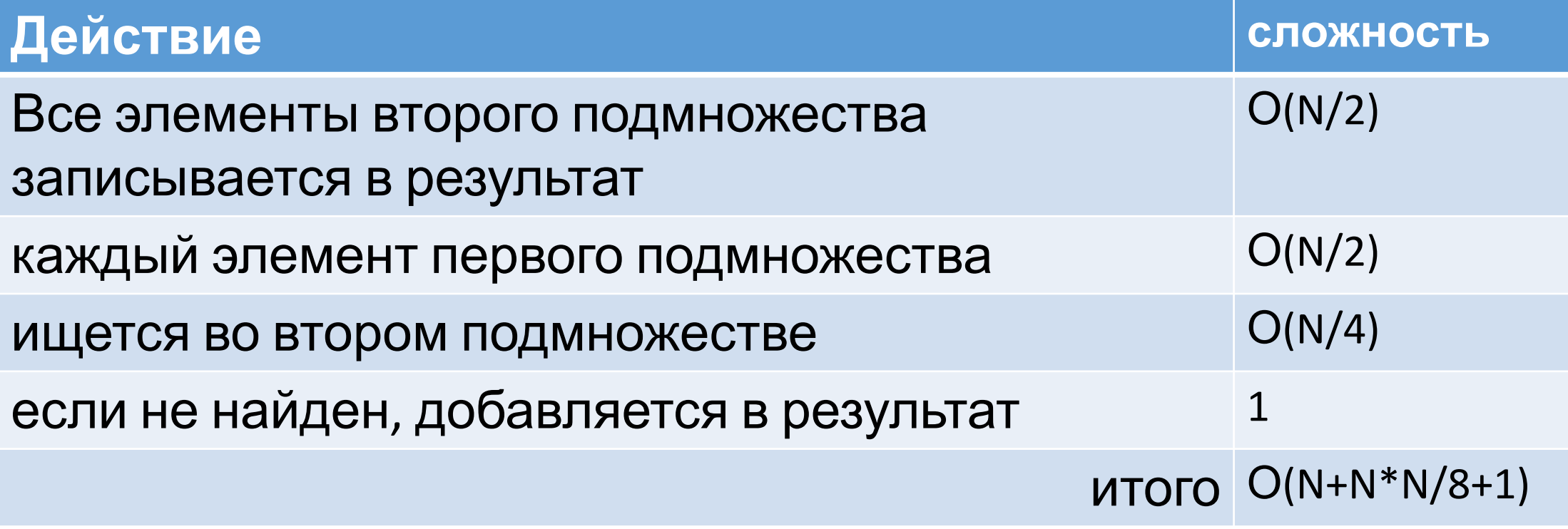

# Вариант 1 Структура хранения - массив номеров элементов

#### Сложность по времени

1. Операция пересечения:

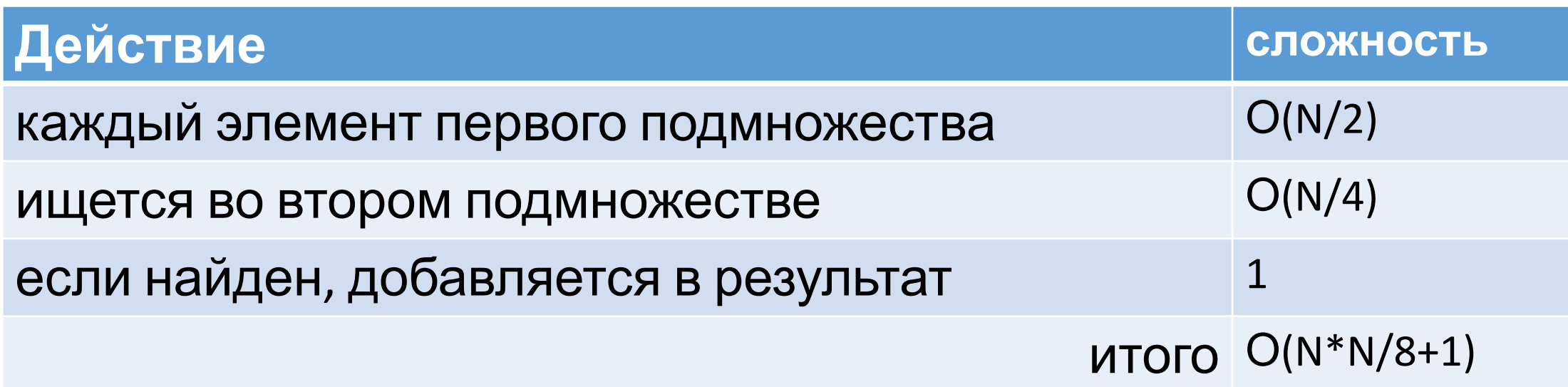

# Вариант 1 Структура хранения - массив номеров элементов

#### Сложность по времени

1. Операция дополнения:

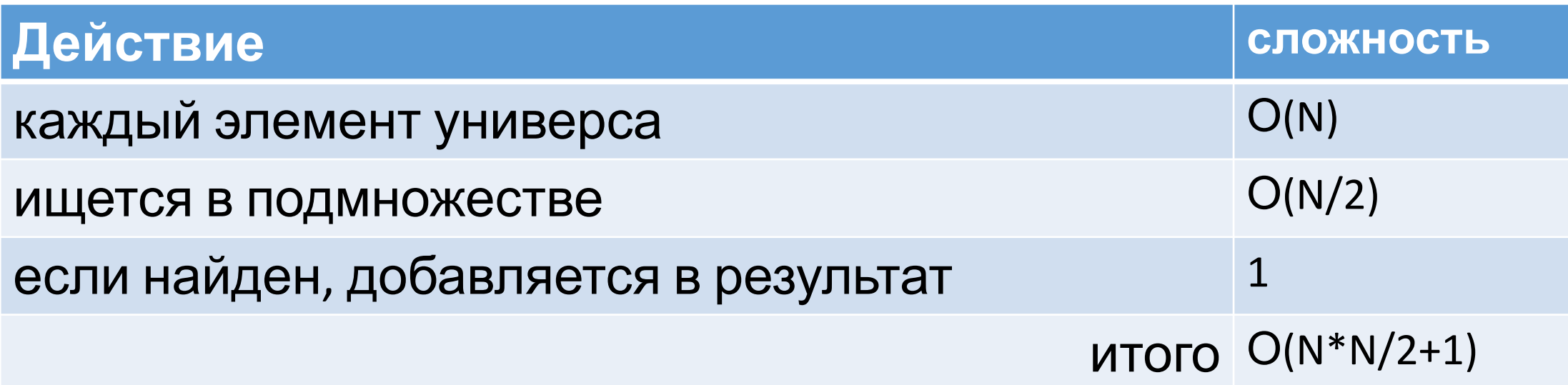

### **класса**

1.Создается проект в консольном

приложении

2.Добавляется заготовка класса

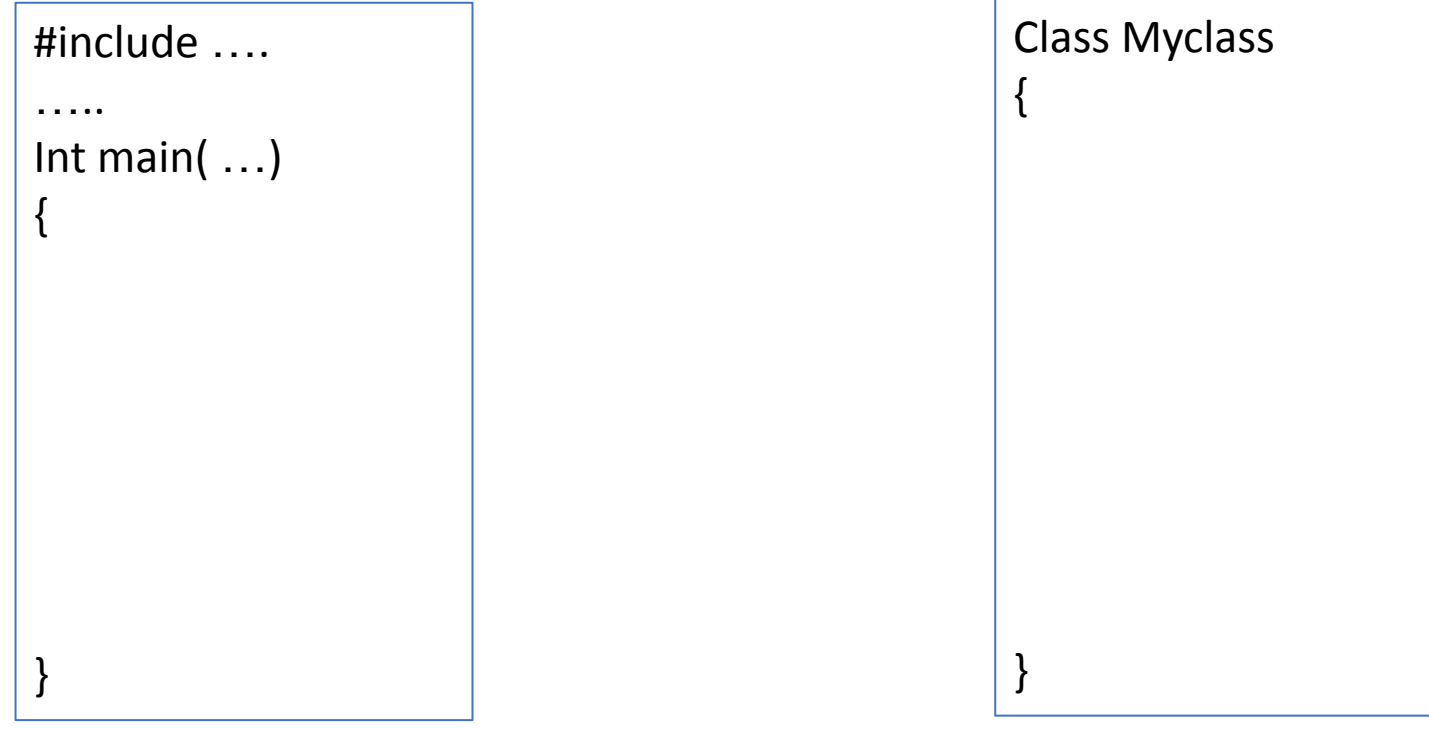

#### Технология разработки и тестирования класса 3. Класс подключается к главной программе

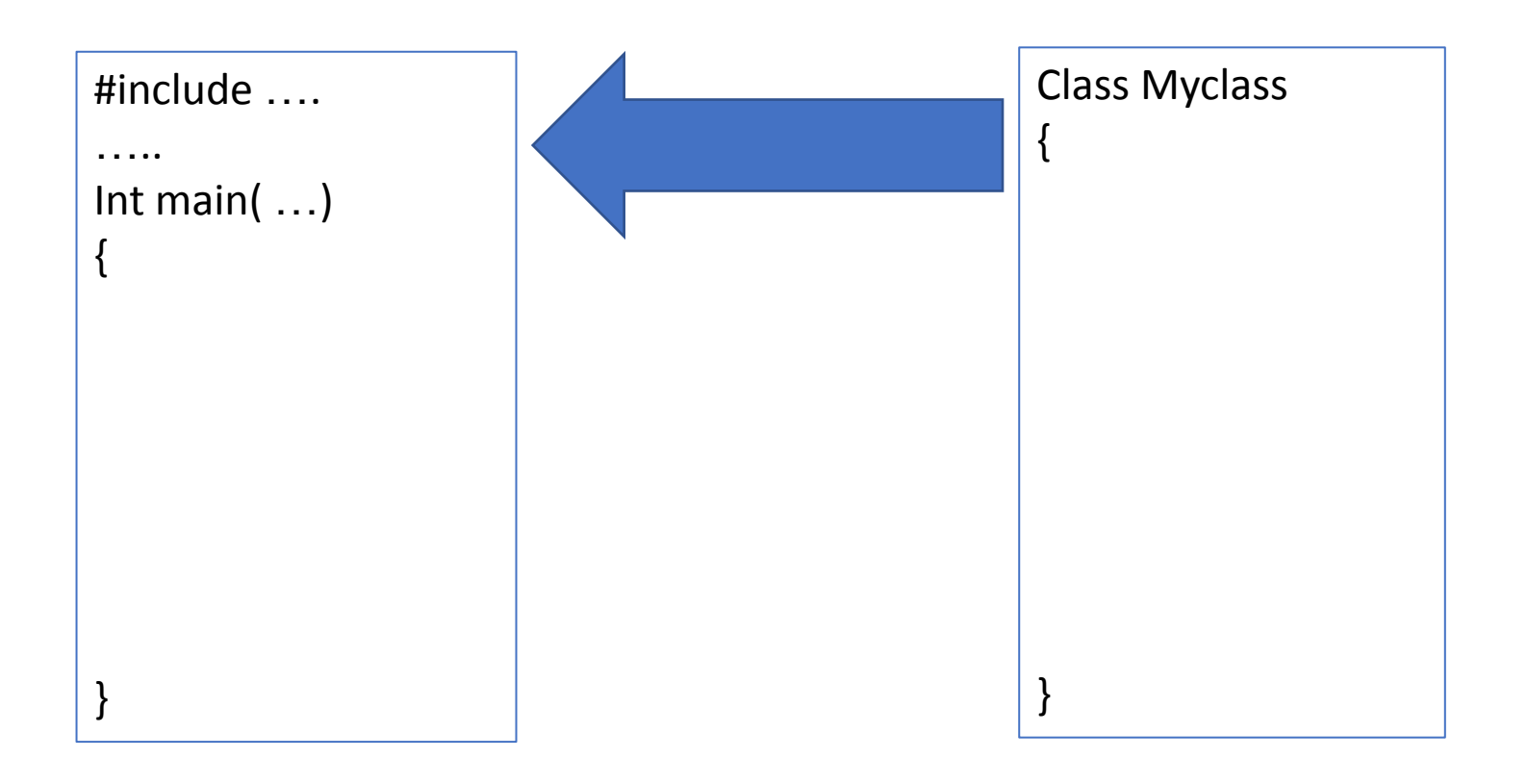

#### **класса**

- 3.В классе прописываются поля (свойства класса)
- 4.Обязательные методы

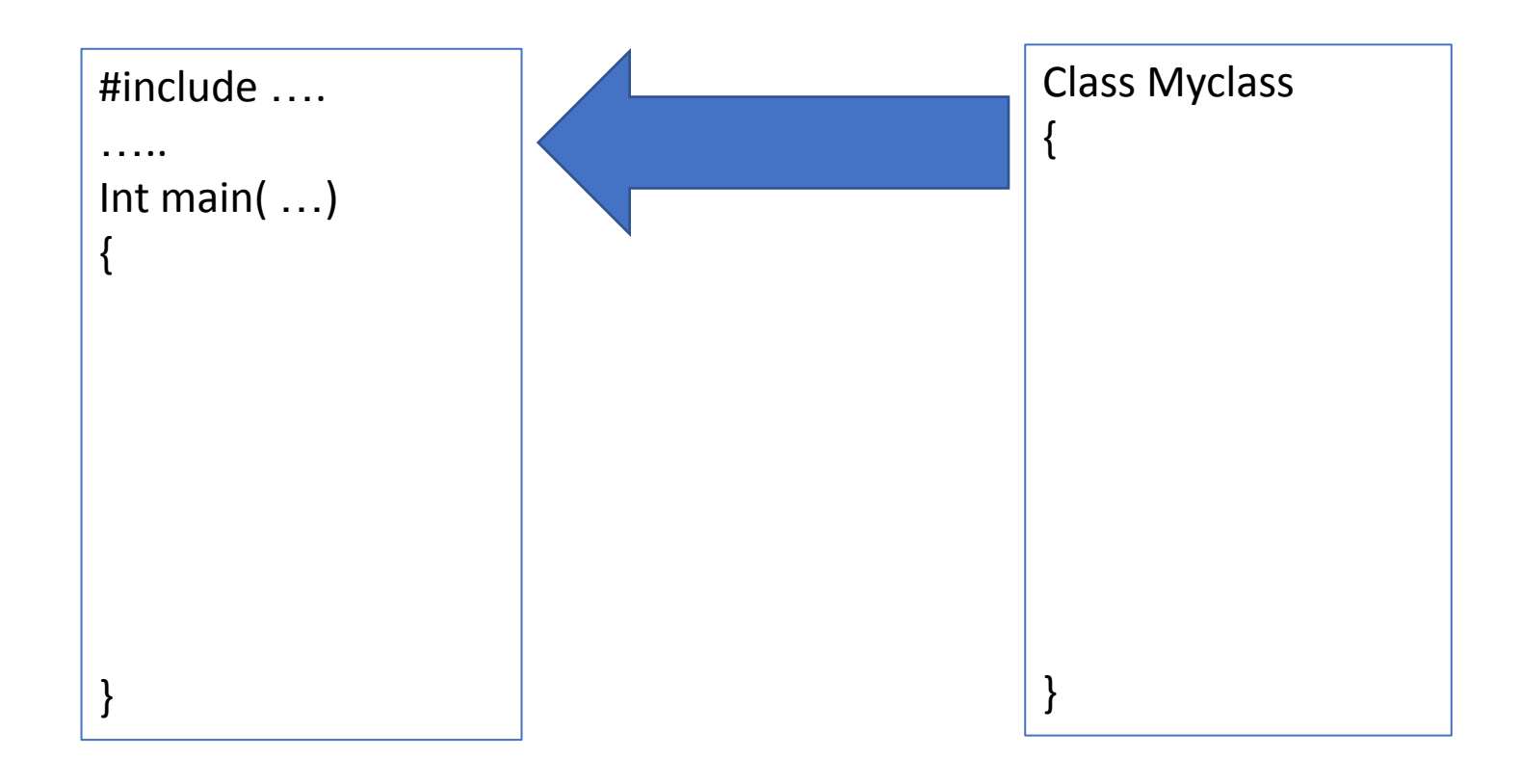

#### **класса**

- 3.В классе прописываются поля (свойства класса)
- 4.Обязательные методы:
	- -Конструктор(ы)
	- -Деструктор
	- -Конструктор копирования
	- -Перегрузка оператора присваивания
	- 5.В главной программе объявляются объекты нового класса для тестирования написанных методов

#### **класса**

6. Параллельно каждый добавленный в класс метод должен быть протестирован, для этого вызывается в

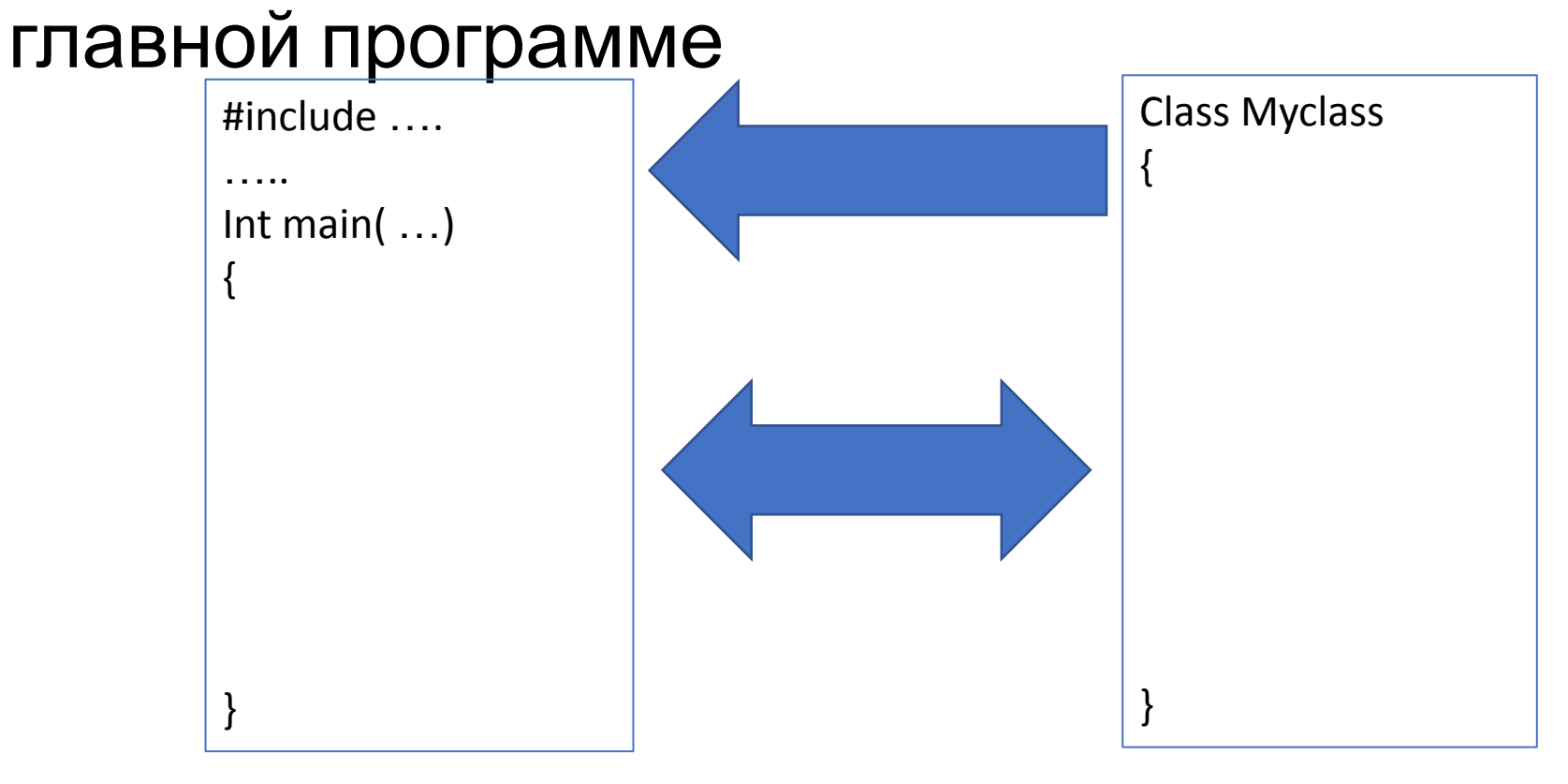

Задание 1. Написать и протестировать класс Set, обеспечивающий работу с множествами: Ввод множества Объединение 2х множеств Пересечение 2х множеств Дополнение к первому множеству Вывод множества Структура хранения – массив номеров ЭЛЕМЕНТОВ

## Вариант 2 **Структура хранения –** битовая строка, отображенная на память компа

#### Пример. Размер универса – 36 Подмножество А: 6, 9, 16, 19, 20, 35

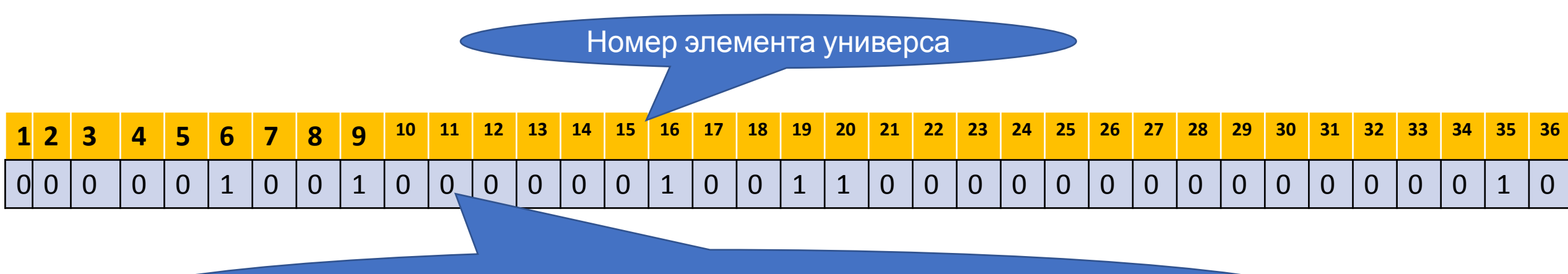

Признак принадлежности элемента к подмножеству, 1-принадлежит, 0-отсутствует

## Вариант 2 **Структура хранения –** битовая строка, отображенная на память компа

Пример. Размер универса – 36 Подмножество В: 2, 7, 12, 13, 22, 23, 24, 35

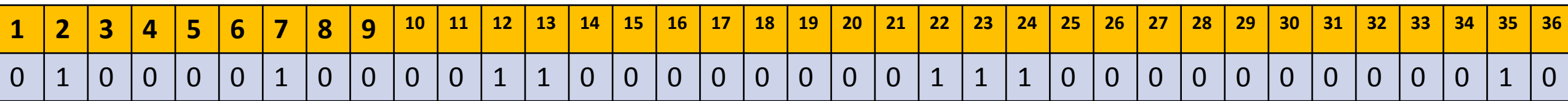

### **Структура хранения –** битовая строка, отображенная на память компа

Пример. Размер универса – 36

Битовая строка

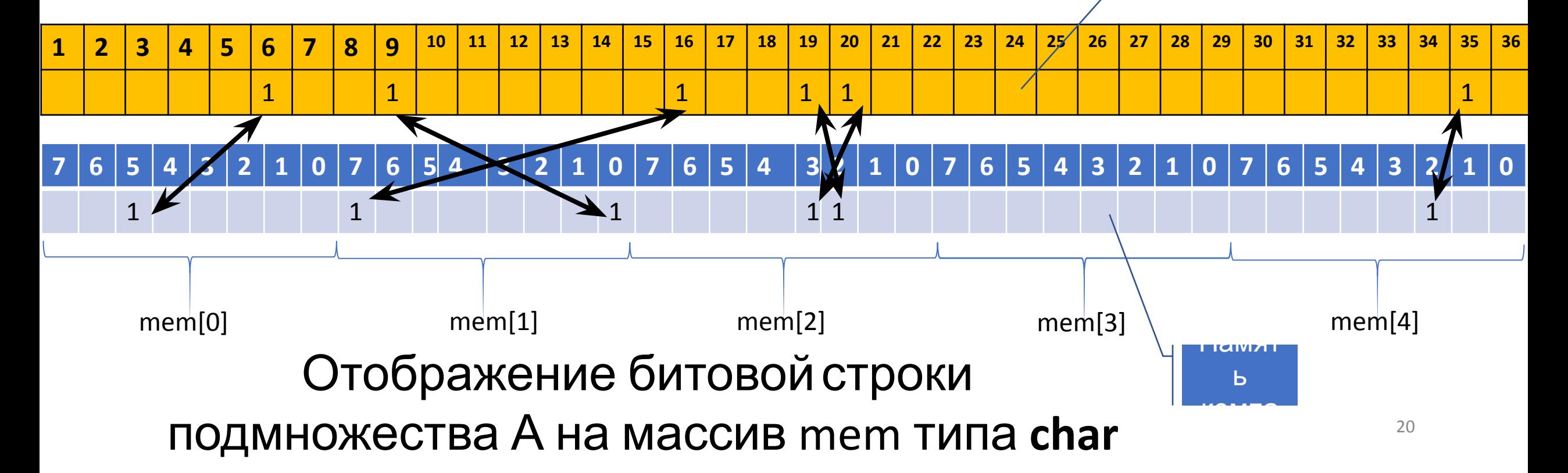

**Структура хранения –** битовая строка, отображенная на память компа Пример. Размер универса – 36

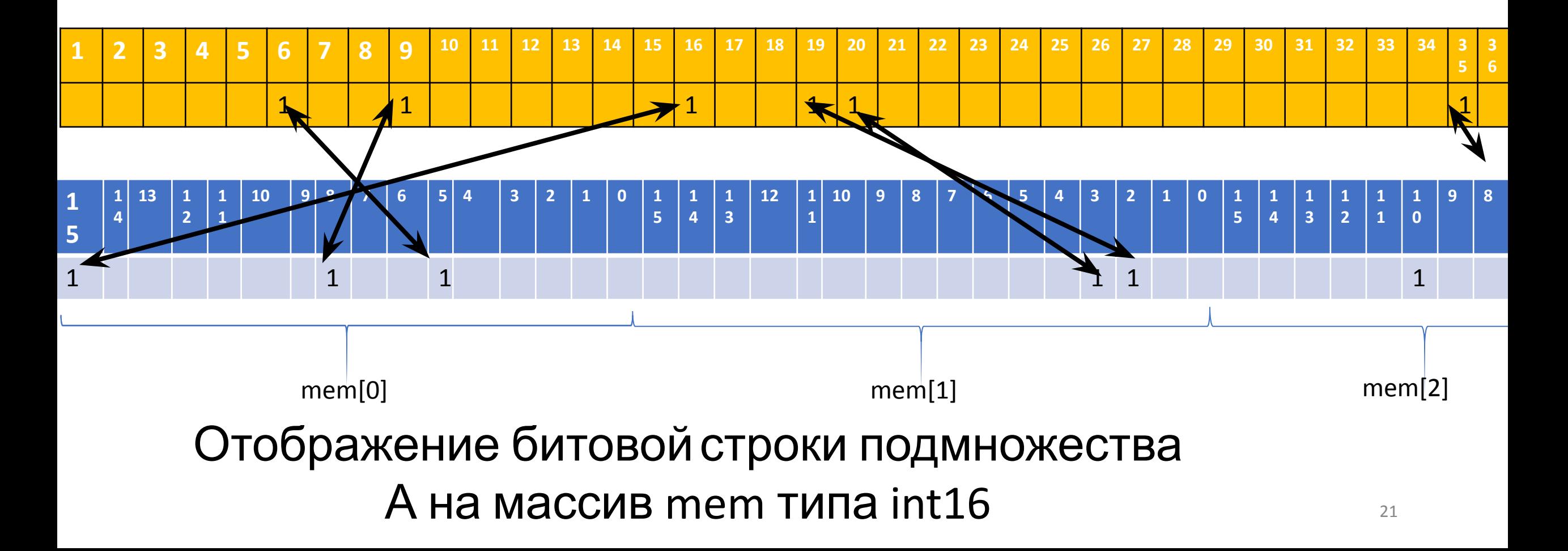

**Структура хранения –** битовая строка, отображенная на память компа Пример. Размер универса – 36

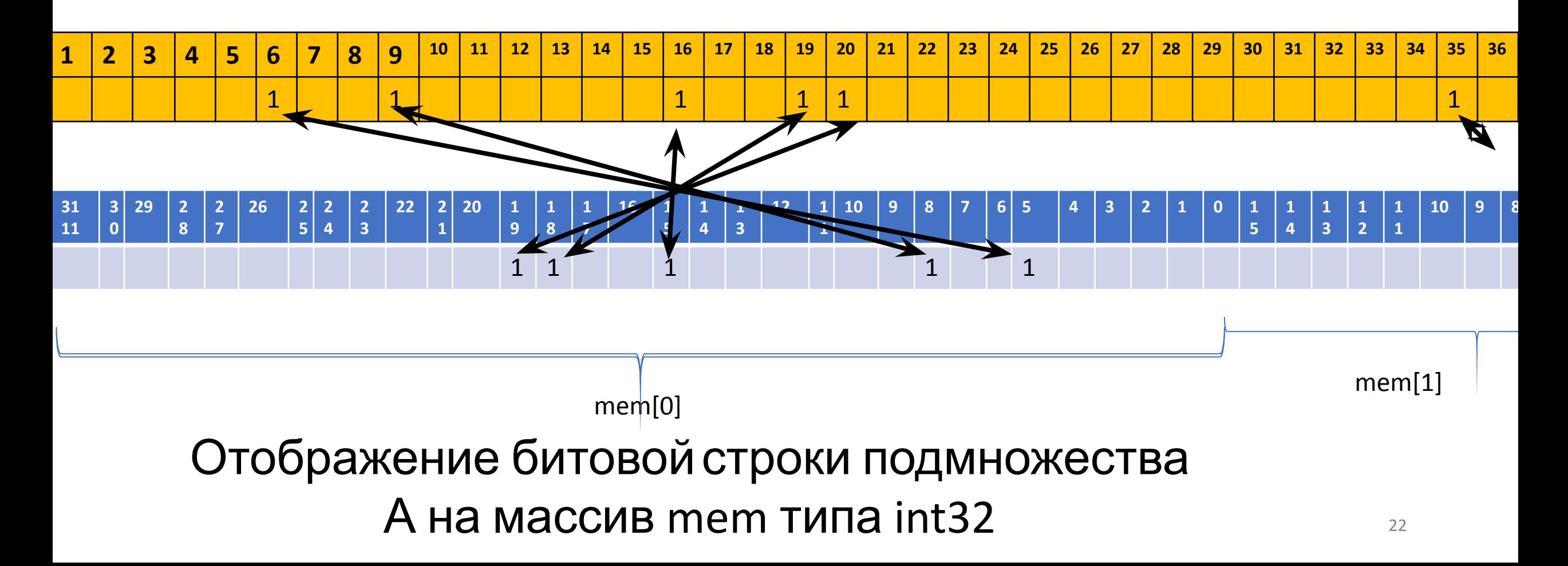

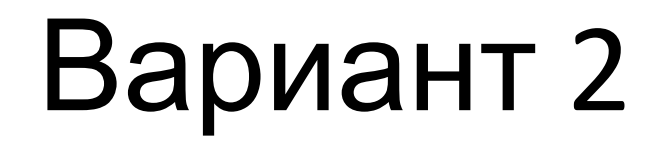

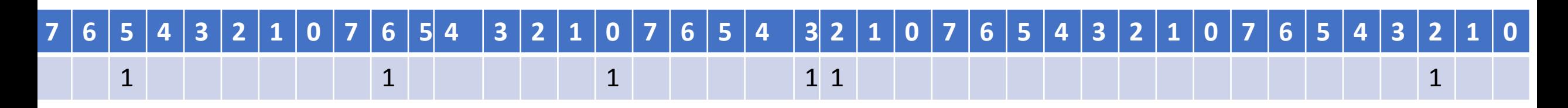

#### массив mem типа **char**

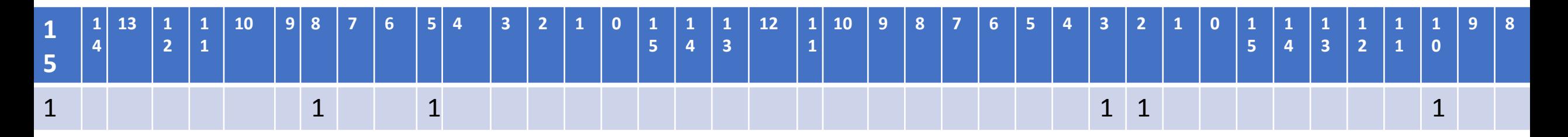

#### массив mem типа int16

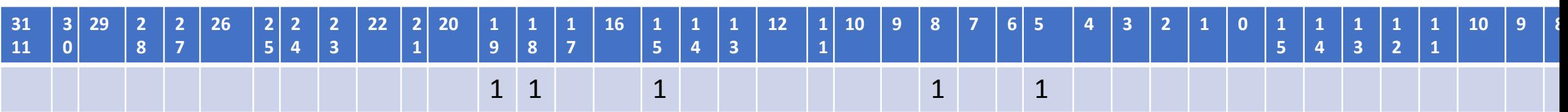

массив mem типа int32

#### Расположение 35 элемента

#### массив mem типа **char**

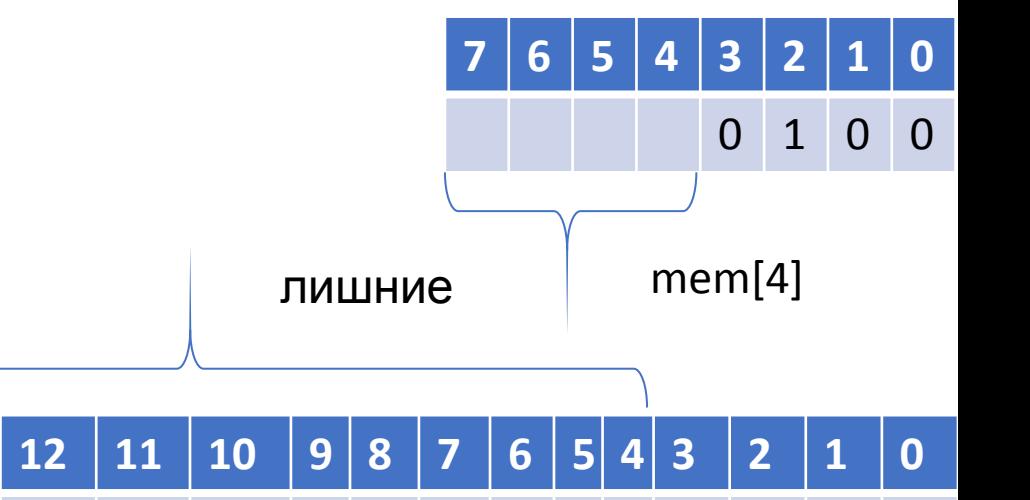

mem[1]

#### массив mem типа int16 **<sup>15</sup> <sup>14</sup> <sup>13</sup> <sup>12</sup> <sup>11</sup> <sup>10</sup> <sup>9</sup> <sup>8</sup> <sup>7</sup> <sup>6</sup> <sup>5</sup> <sup>4</sup> <sup>3</sup> <sup>2</sup> <sup>1</sup> <sup>0</sup>**

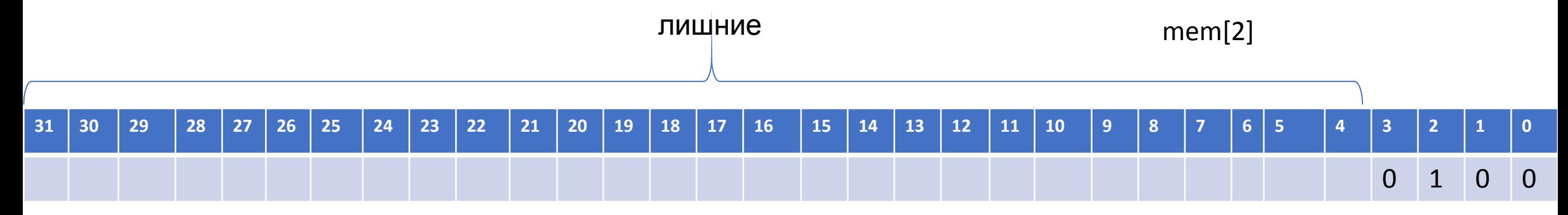

#### массив mem типа int32

 $\overline{0}$ 

### Вариант 2 Размер выделяемой памяти

массив mem типа **char** – size=5, количество байт 5

#### массив mem типа int16- size=3, количество байт 6

массив mem типа int32 - size=2, количество байт 8

Задание 2. Исходные данные: Тип массива Размер универса Номер элемента множества Определить: Размер выделяемой памяти в байтах Номер массива mem, содержащий заданный элемент множества Номер бита, содержащий заданный элемент

множества

# Оценка сложности по памяти

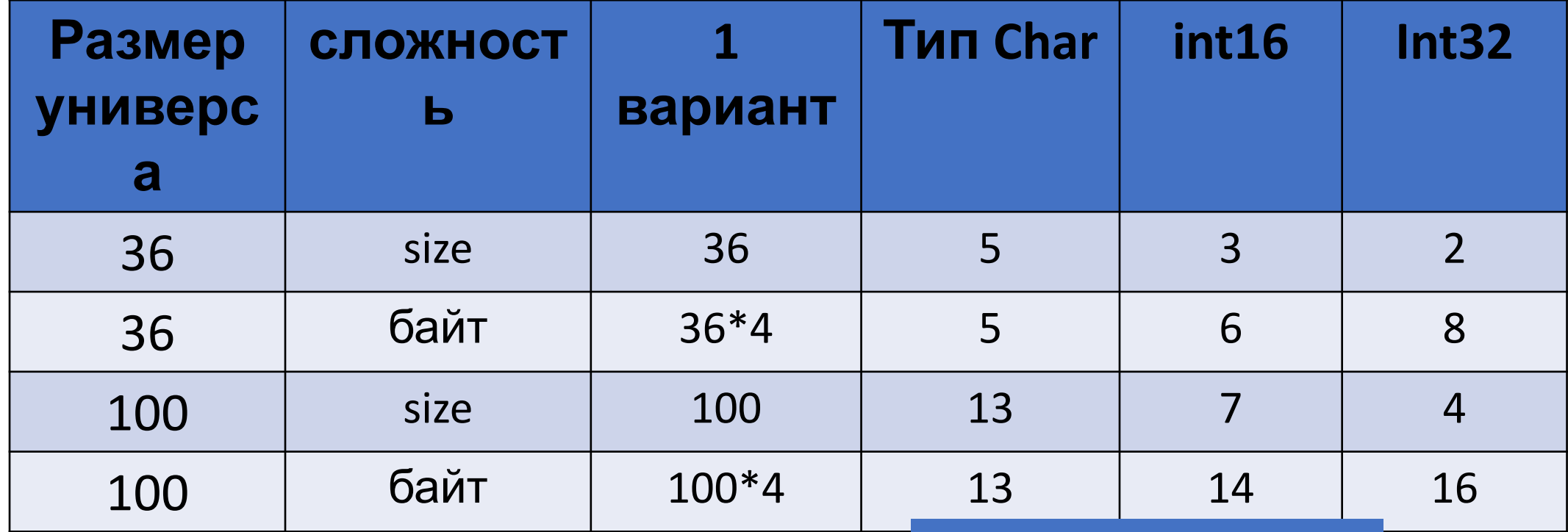

Для произвольного N определяем по формуле

# Вариант 2 Структура хранения - массив, содержащий битовую **ЕЛОКУ ОСТЬ ПО ВРЕМЕНИ**

1. Операция объединения:

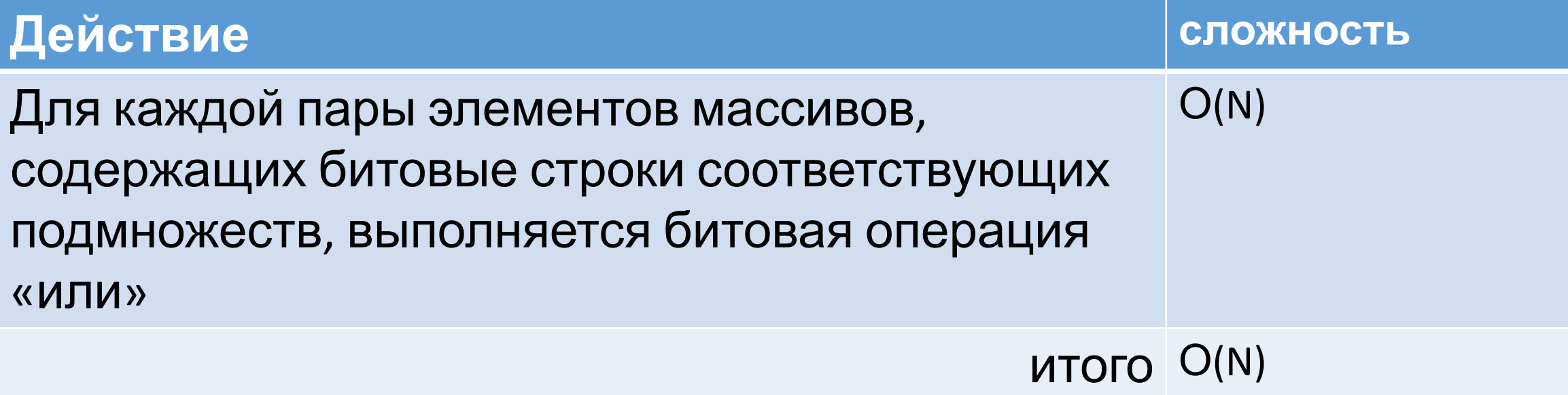

# Вариант 2 Структура хранения - массив, содержащий битовую **ЕЛОКУ ОСТЬ ПО ВРЕМЕНИ**

1. Операция пересечения:

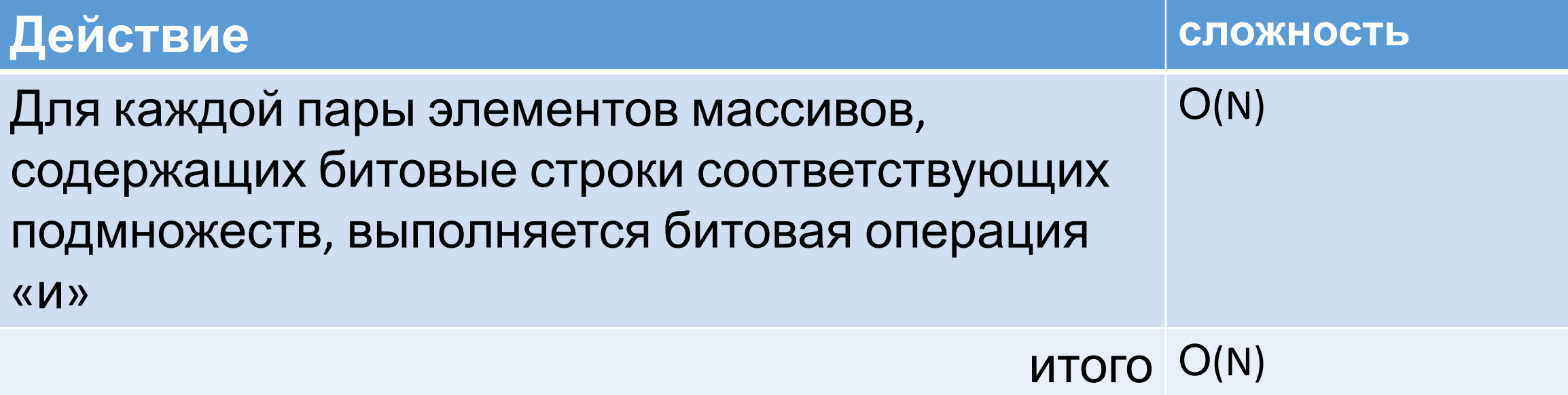

# Вариант 2 Структура хранения - массив, содержащий битовую **ЕЛОКУ** ость по времени

1. Операция дополнения:

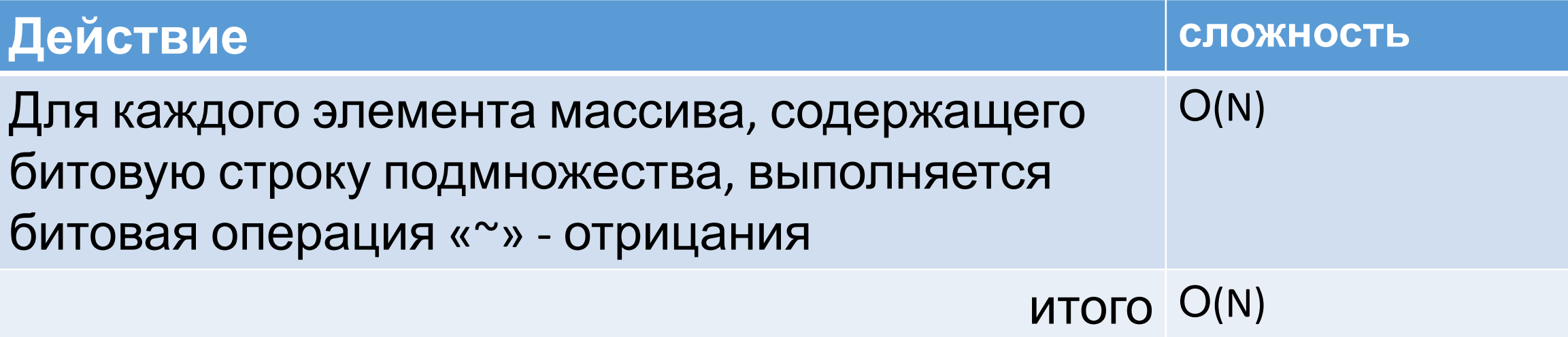

# ПримерРазмер универса – 36 Подмножество А: 6, 9, 16, 19, 20, 35 Подмножество В: 2, 7, 12, 13, 22, 23, 24, 35

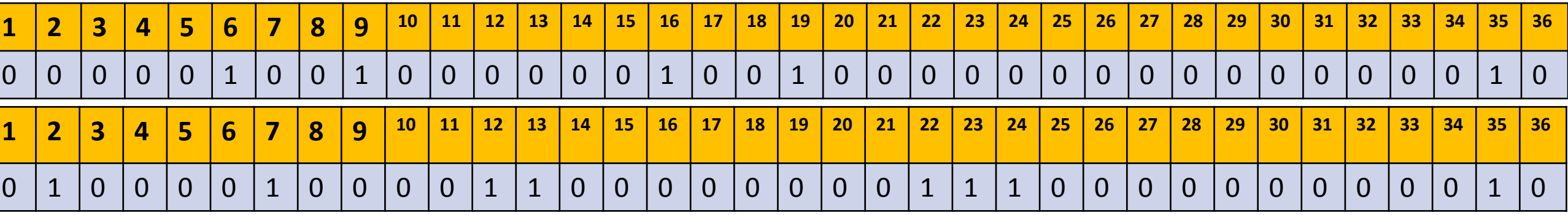

Подмножество АᴜВ: 2,6,7,9,12,13,16,19,20,22,23,24,35

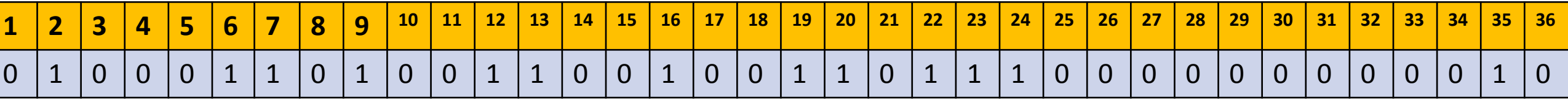

Операция "<<" «сдвиг влево») и ">>" («сдвиг вправо»

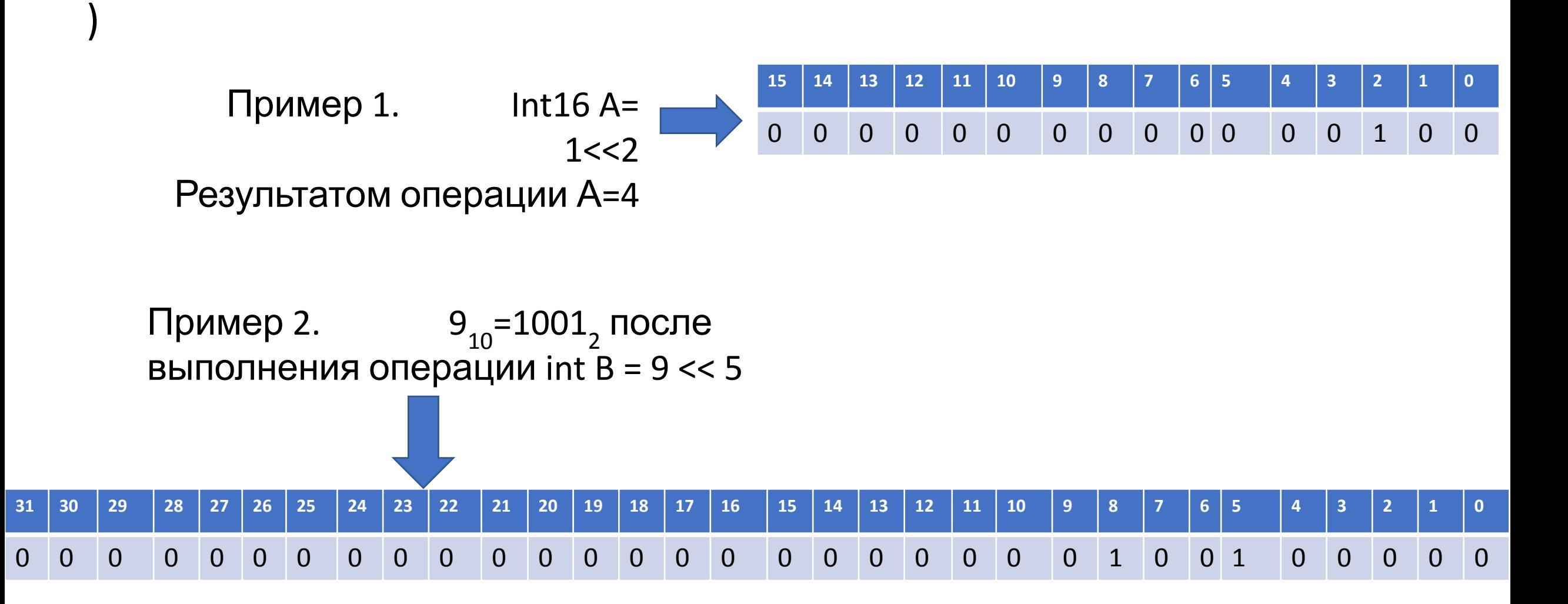

#### Операция "(«сдвиг влево» <<") и ">>" ( «сдвиг вправо»)

Пример 3. Пусть есть элемент целого массива mem[i], который в двоичном представлении имеет вид

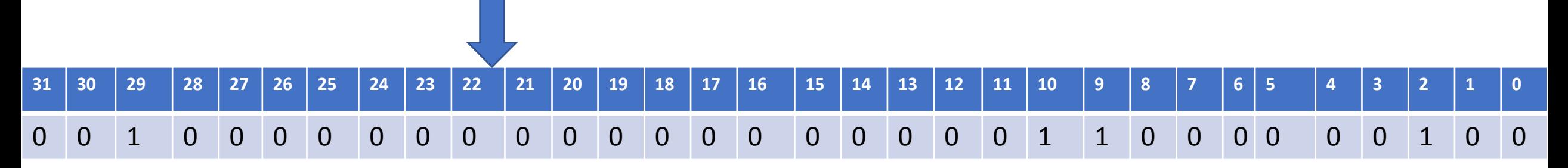

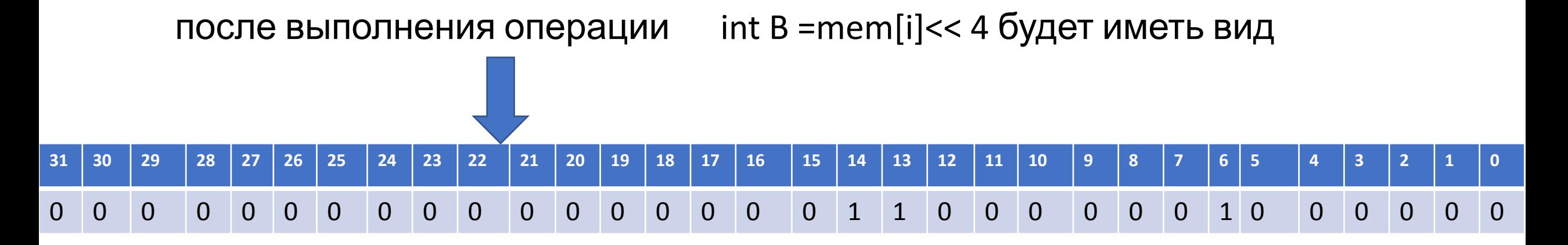

При этом единица из 29 разряда будет потеряна

# Задание на лабораторную работу 1. На WindousForm разработать

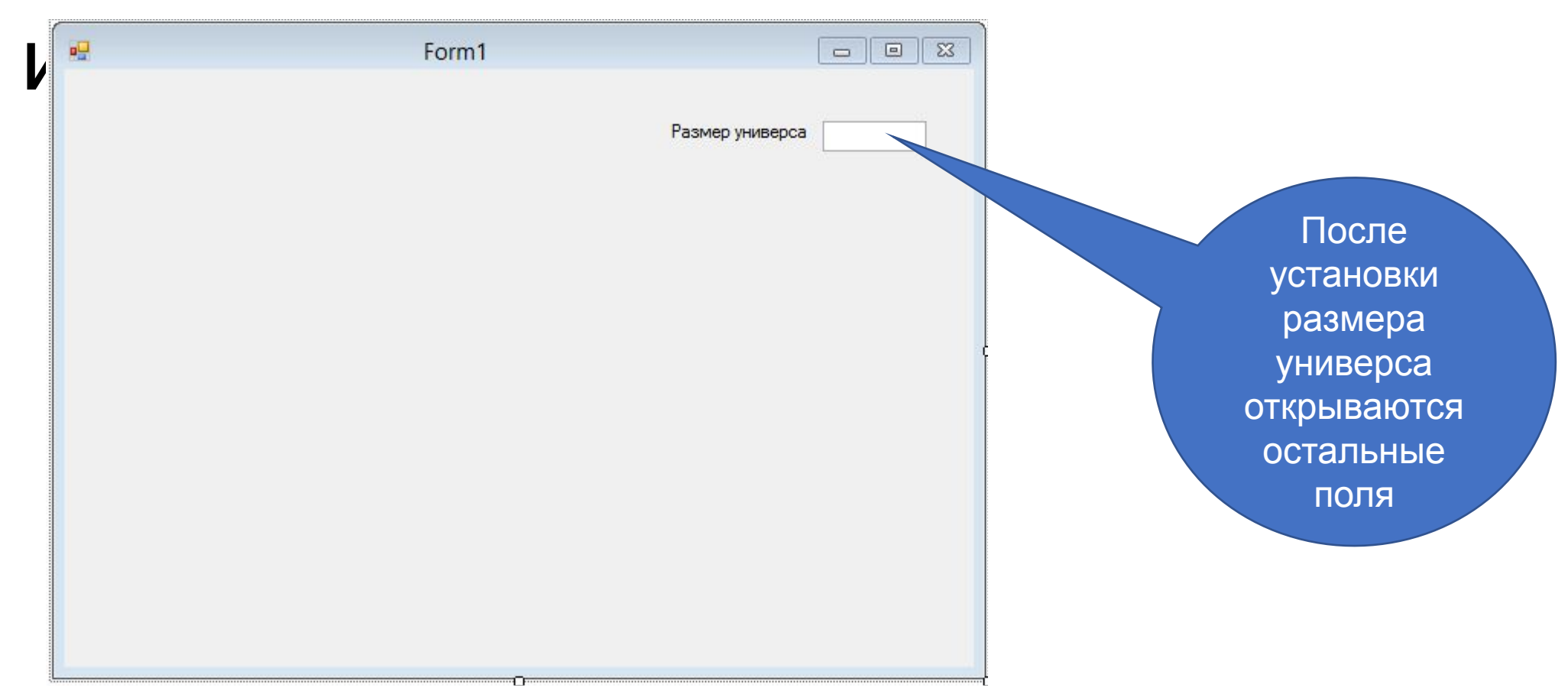

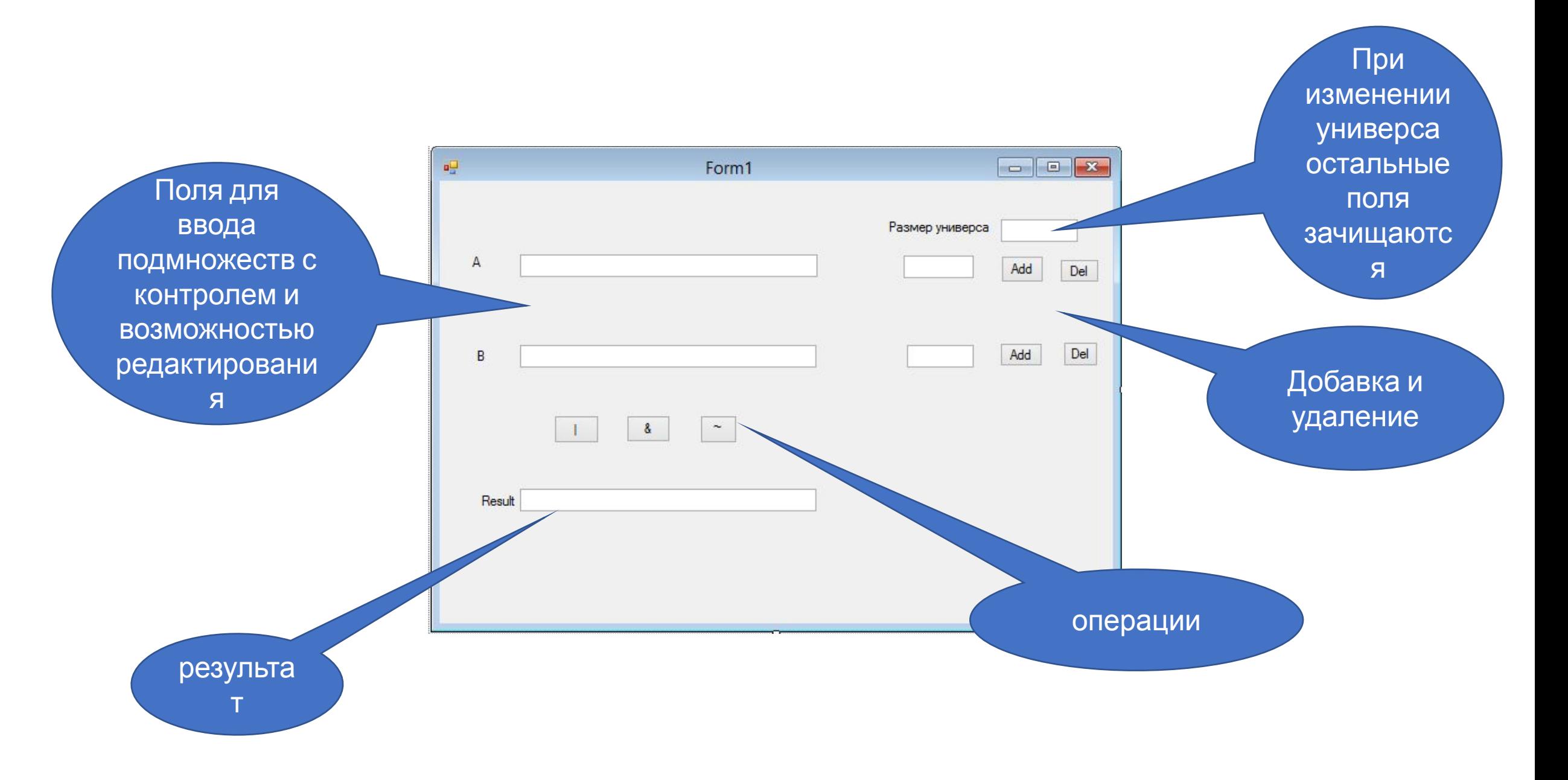

### Структура проекта с использованием WindousForm

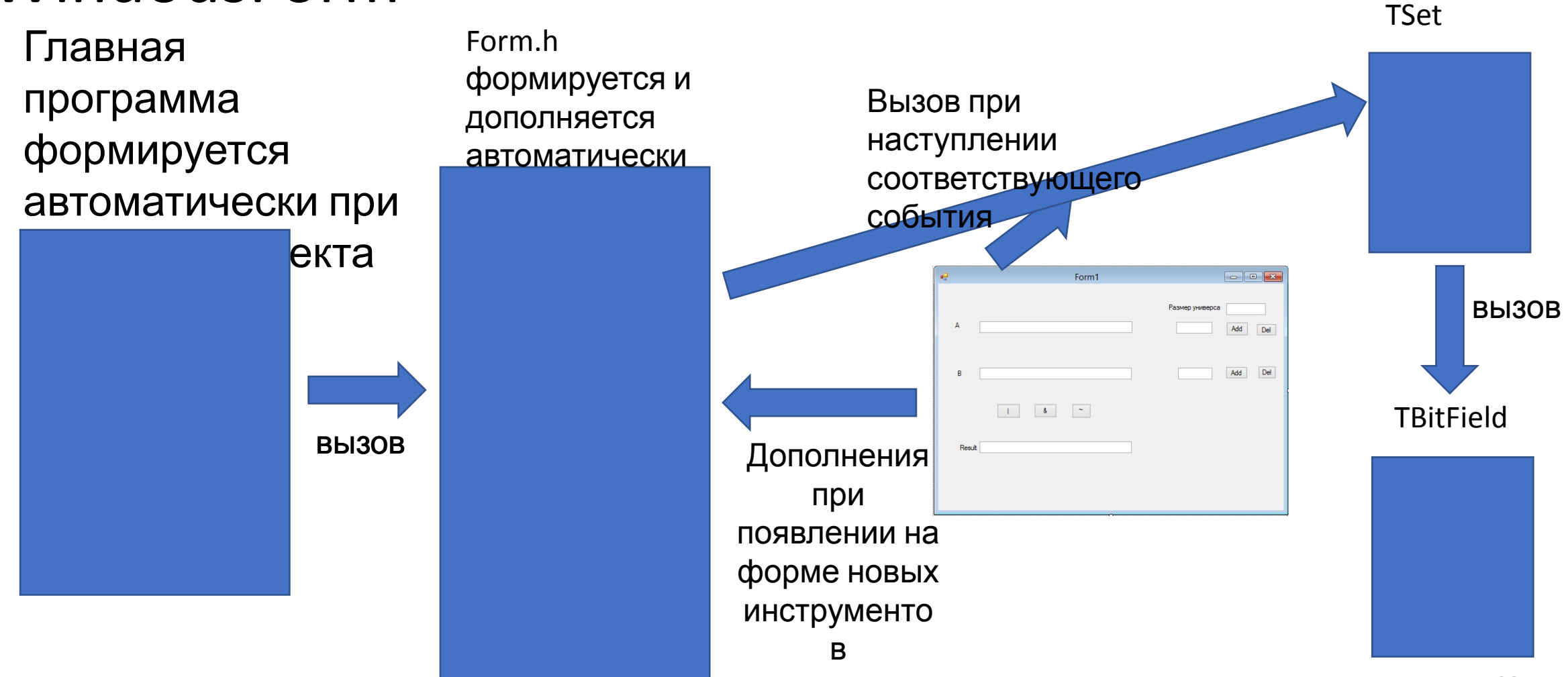

# Задание на лабораторную работу 2. Реализовать структуру классов

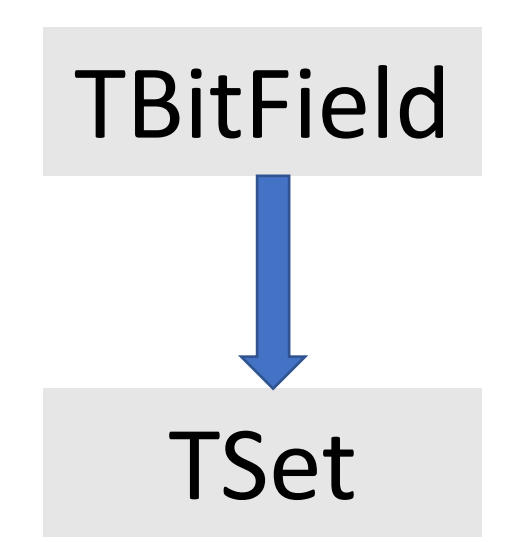

# Задание на лабораторную работу

3. В классе TBitField должны быть поля -массив с битовой строкой

-размер массива

Приватные методы по номеру

элемента множества

-вычисление номера бита

-вычисление номера элемента

массива

# строку с параметром размера универса

- «отрицание» - преобразование содержимого массива в
- перегружены операции «и», «или»,
- удалить элемент
- добавить элемент

должны быть реализованы методы:

Задание на лабораторную работу 4. В классе TBitField кроме обязательных

# Задание на лабораторную работу

# 5. В классе TSet должны быть поля - объект класса TBitField

-размер универса

- возврат строки с номерами элементов
- ввод подмножества с контролем
- перегружены операции «и», «или», «отрицание»
- удалить элемент
- добавить элемент с контролем
- быть реализованы методы:
- 6. В классе TSet кроме обязательных должны
- Задание на лабораторную работу

# Порядок сдачи лабораторной работы

- 1. Класс Set с тестером
- 2. Контрольная работа
- 3. Класс TBitField c тестером
- 4. Класс TSet с тестером
- 5. Проект на форме